### **gvSIG** asociación gvSIG Suite

#### Soluciones de geomática libre para movilidad, Infraestructuras de Datos Espaciales y SIG corporativo.

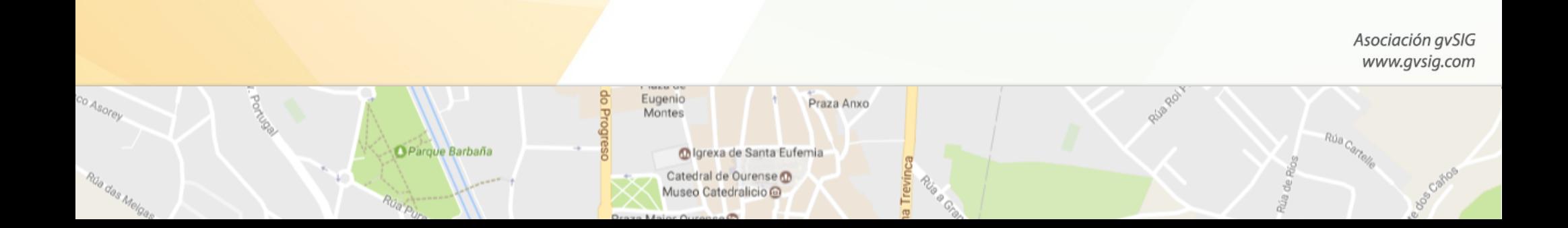

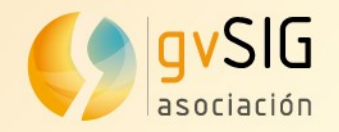

 $\bullet$  …..

#### **Geolocalizando las TIC**

- **gvSIG Desktop**: Sistema de Información Geográfica de escritorio. Incluye todo tipo de extensiones para análisis 3D, geoprocesamiento, etc.
- **· gvSIG Online**: solución para Infraestructuras de Datos Espaciales.
- **gvSIG Mobile / Geopaparazzi**: Sistema de Información Geográfica móvil. Orientado a la toma de datos en campo.
- **gvSIG Roads**: plataforma para la gestión de inventario y conservación de carreteras.
- **gvSIG Educa**: SIG con orientación educativa.

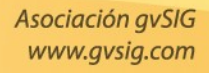

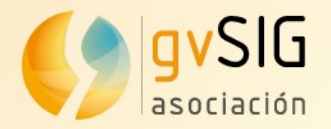

## gvSIG Online Solución Infraestructuras de Datos Espaciales

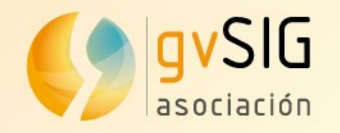

#### **gvSIG Online ¿Qué es?**

- **· Plataforma integral** para la implantación de IDE
- **· Solución rápida y potente** para poner en marcha la infraestructura necesaria para **gestionar de forma eficiente** los datos espaciales de una organización.
- **· Permite compartir fácilmente** información geográfica en la nube, generar mapas y aplicaciones gracias a sencillas y potentes herramientas de administración.
- **Generación ilimitada** de geoportales/visores de mapas.
- Componentes **100% libres**: base de datos, servidor de mapas, servidor 3D, catálogo, app móvil,...solución integral, libre e interoperable.

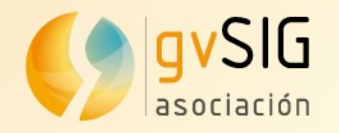

#### **gvSIG Online ¿Por qué?**

- La gran mayoría de las organización que manejan información geográfica **no tienen IDE**...NO PUEDEN gestionar eficientemente su información.
- Productos que generan **dependencia** tecnológica…
- Productos **caros** y con **hipoteca** (mantenimientos)…
- Plagados de restricciones: usuarios, descargas, capas de información…
- **Complejos**: Necesidad de expertos cualificados en sistemas IDE: bases de datos espaciales, servidores de mapas, servidores de catálogo, etc.

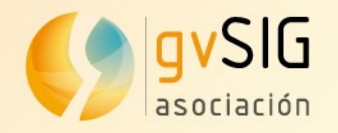

#### **gvSIG Online ¿Por qué?**

- Con gvSIG Online **cambiamos problemas por soluciones**:
	- **Independencia** tecnológica. Licencia AGPL (Affero)
	- **· Solución económica, sostenible** y sin hipotecas.
	- **Sin restricciones** de ningún tipo.
	- **Mucho más** que un geoportal. Multidispositivo.
	- **Rápida** implantación.
	- **Fácil** uso.
	- Modalidades:
		- SaaS: como servicio (hosting+mantenimiento)
		- On-premise: instalación in.situ.
		- On-premise plus: incluye mantenimiento.

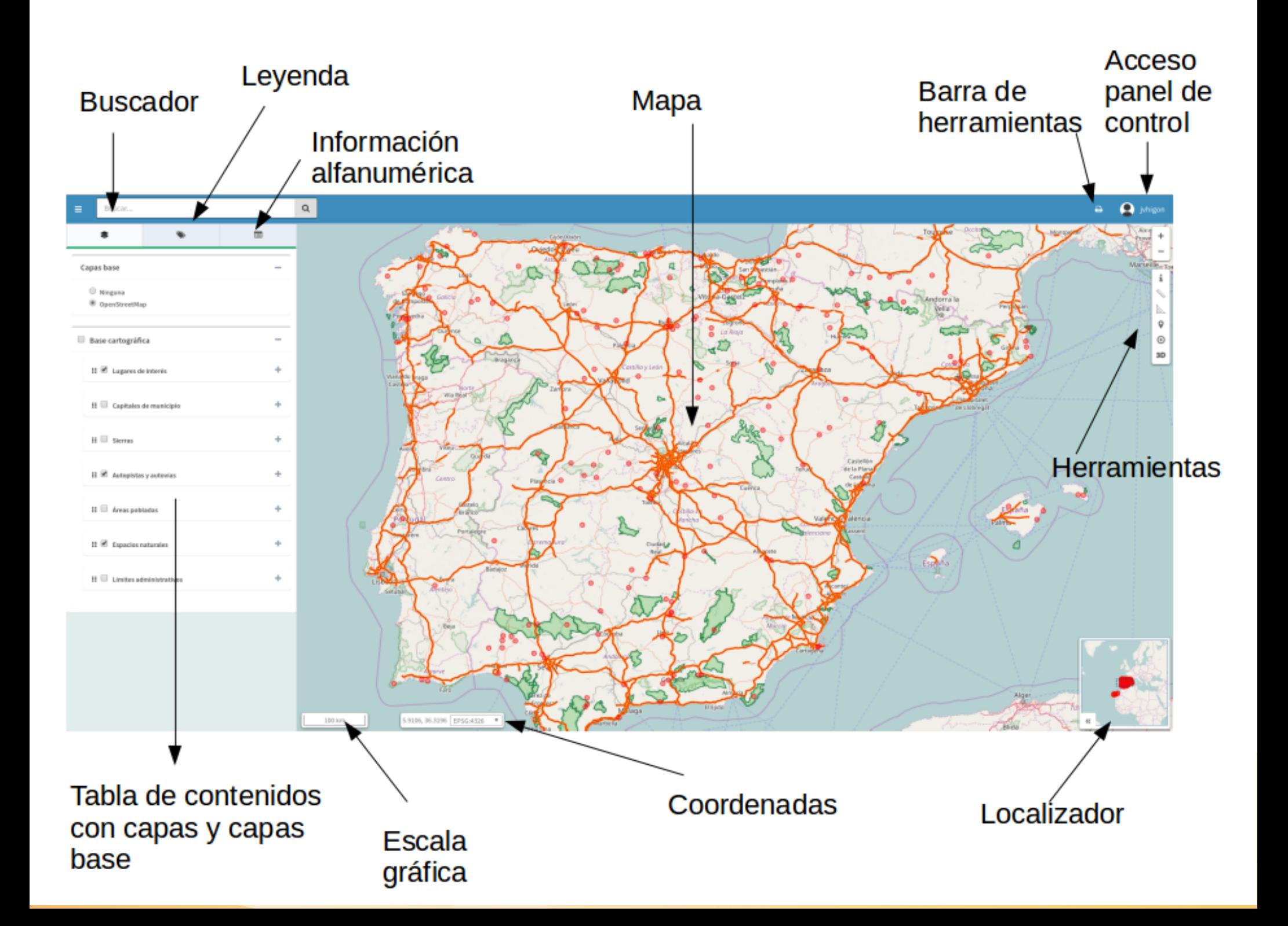

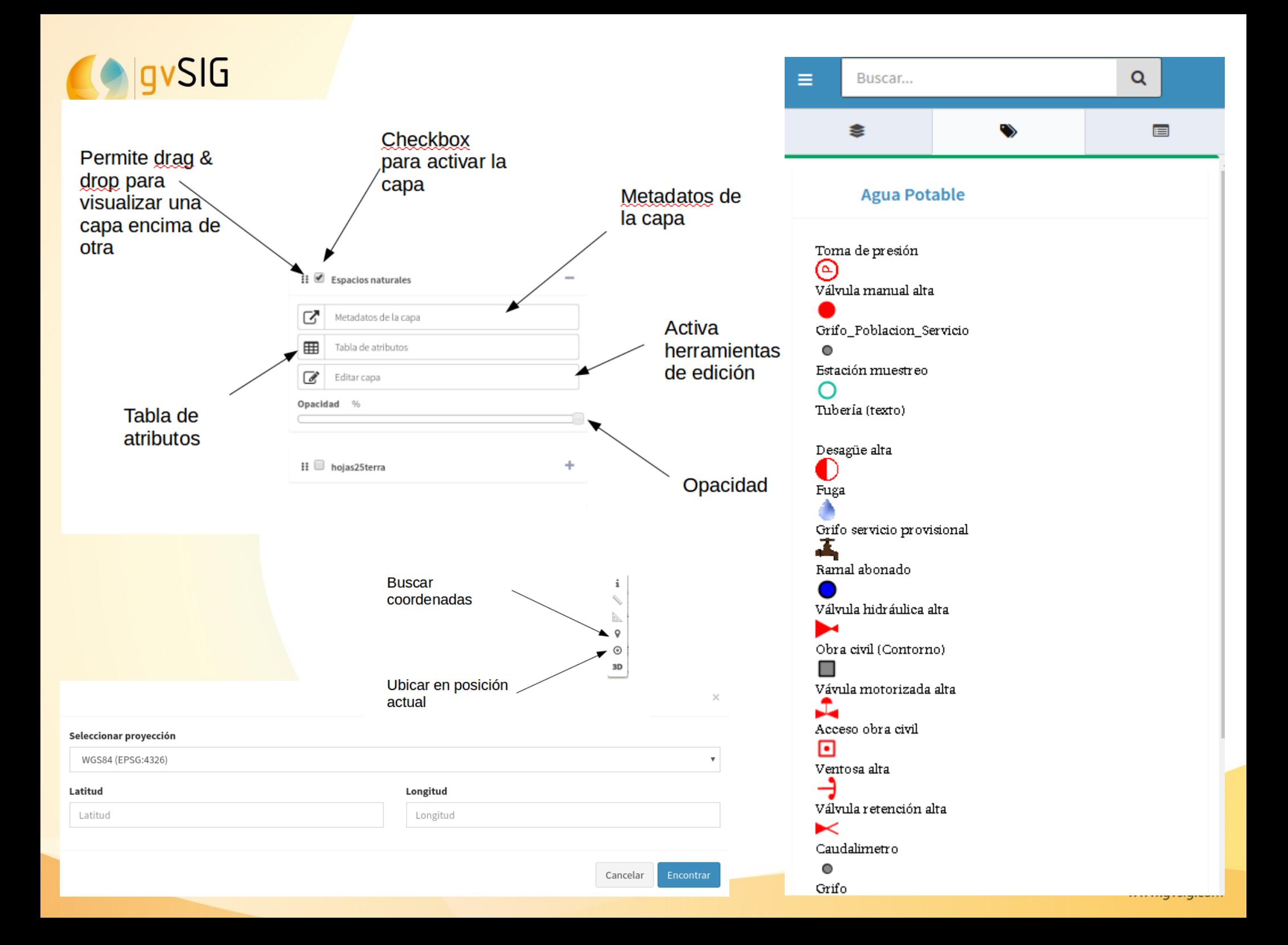

#### Edición alfanumérica

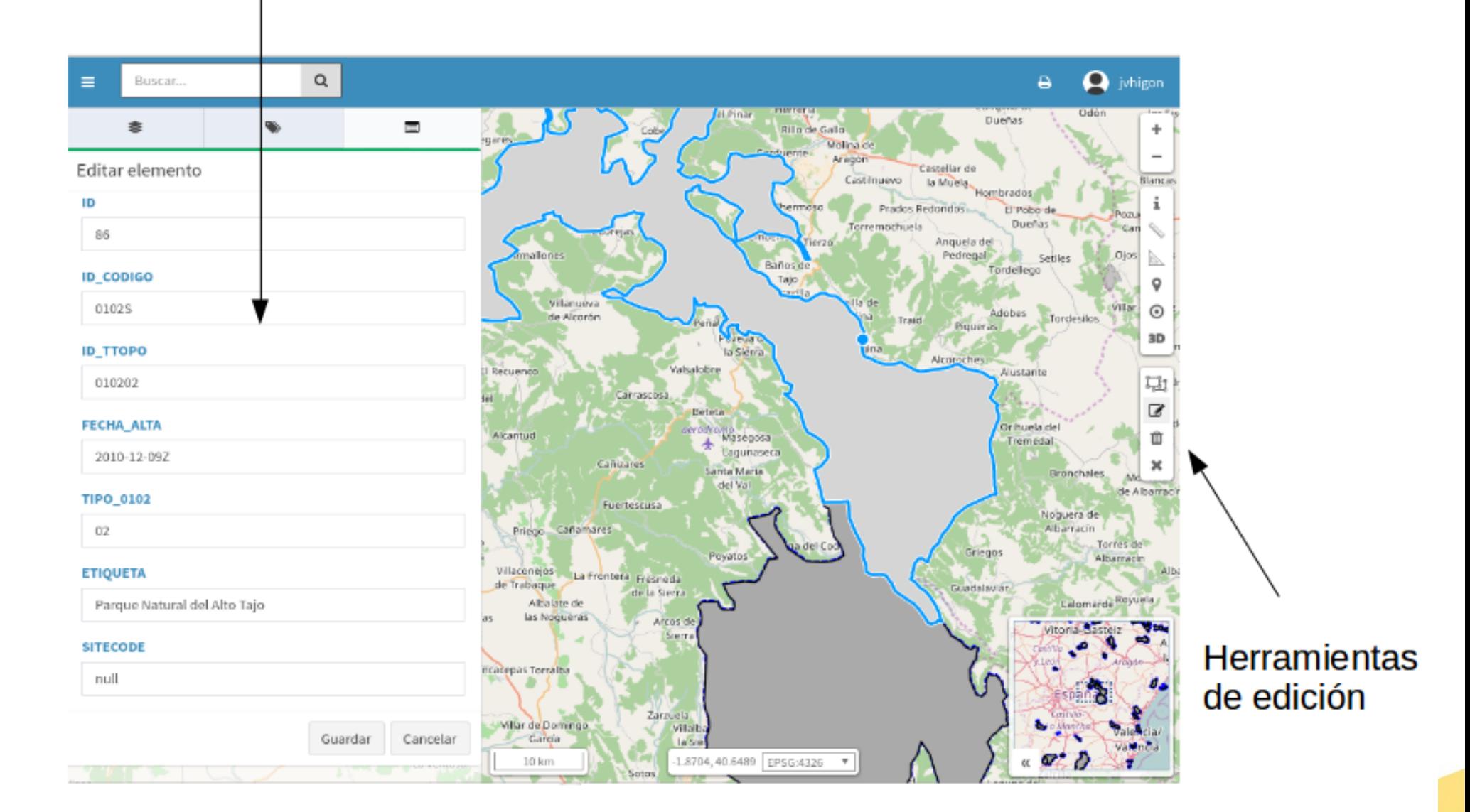

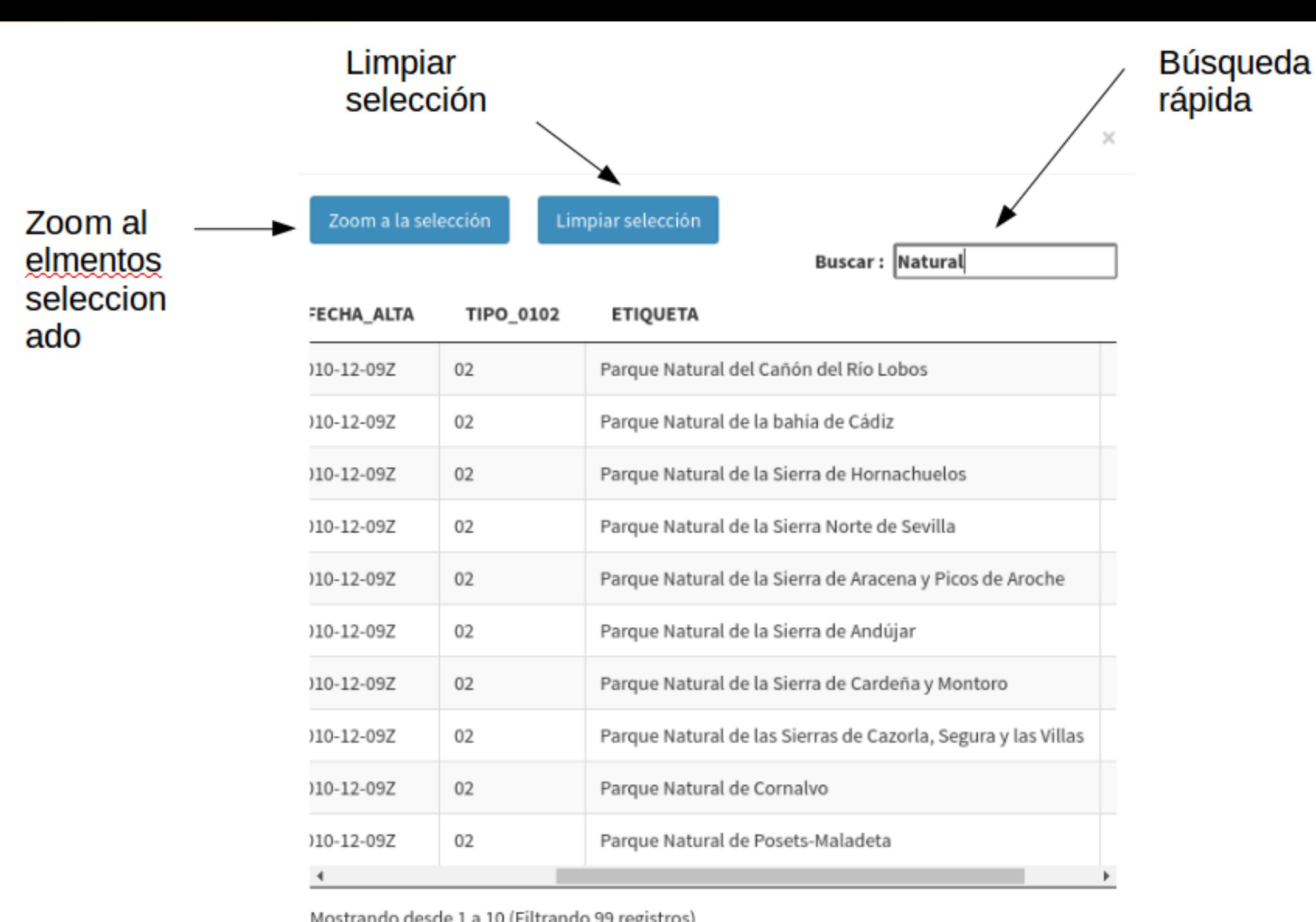

Mostrando desde 1 a 10 (Filtrando 99 registros)

Siguiente  $\blacktriangleright$  Anterior 2 3 4 5 9  $\mathbf{1}$ **Resultados** noginados

#### Catastro superpuesto a OSM

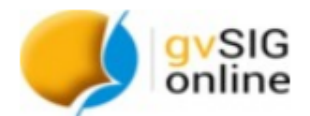

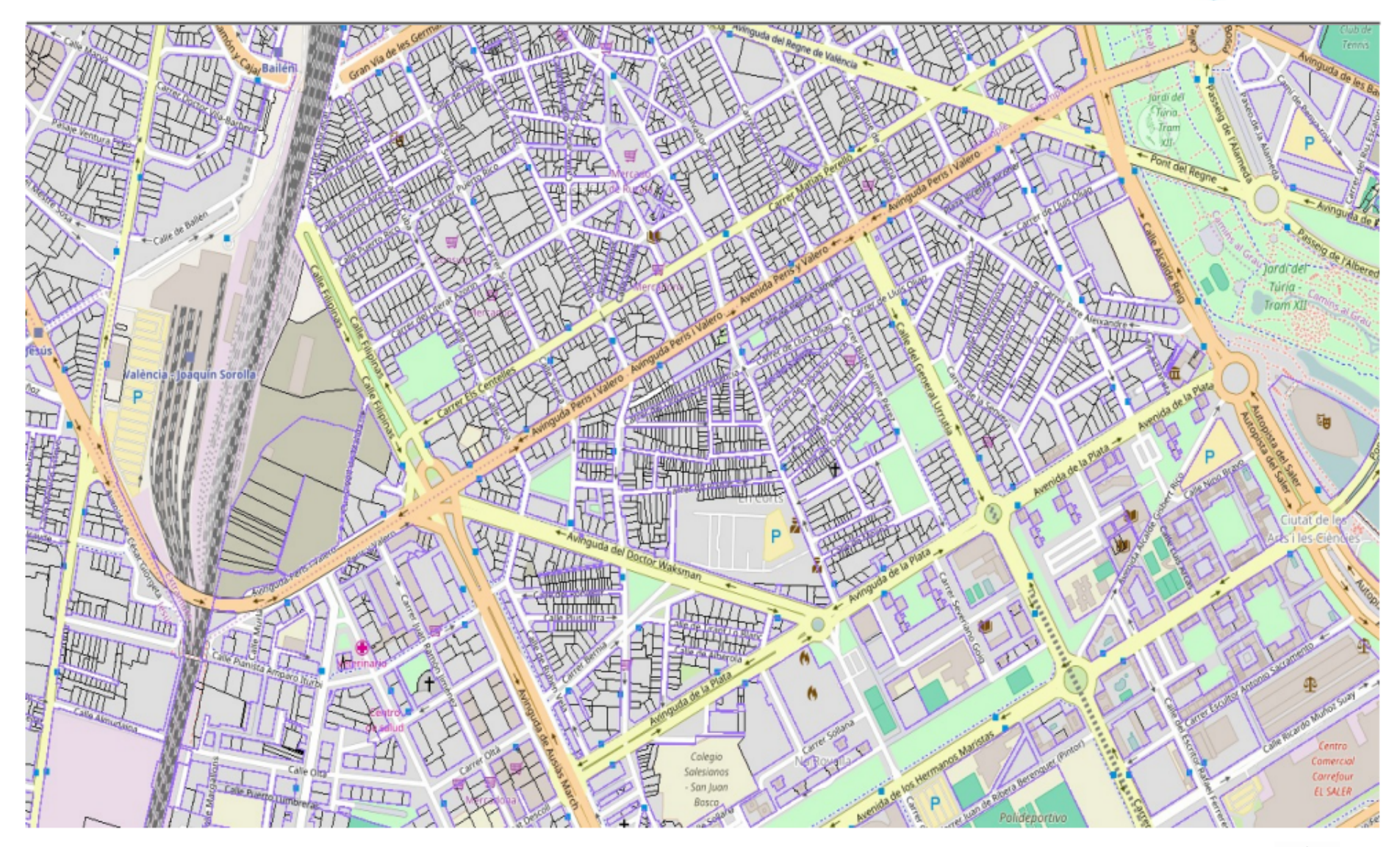

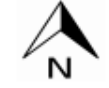

Print date: Tue Oct 04 2016 21:11:32 GMT+0200 (CEST) Mensaje de impresión

@2016 SCOLAB

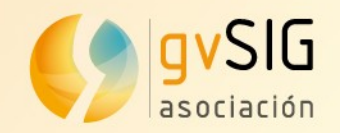

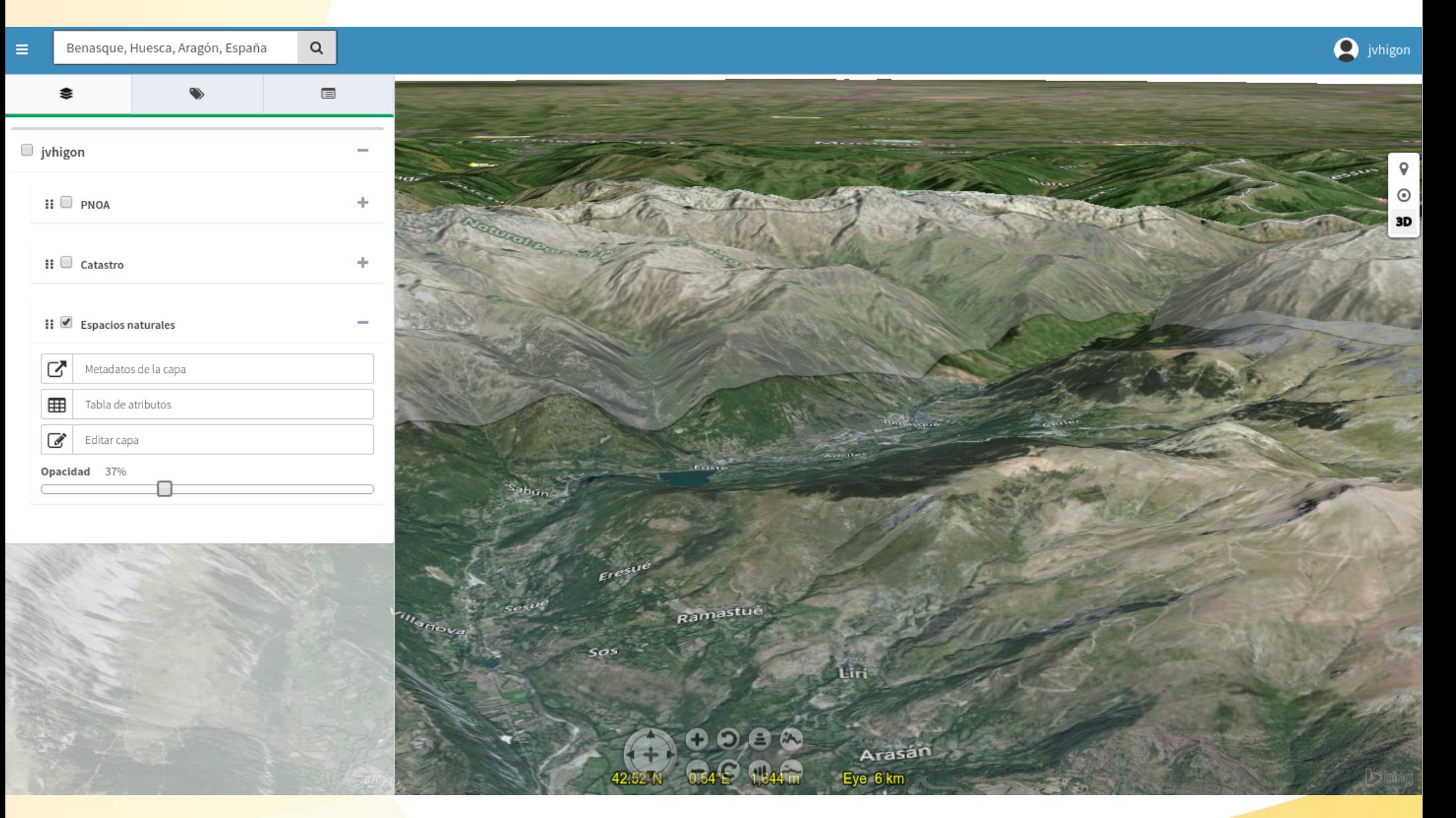

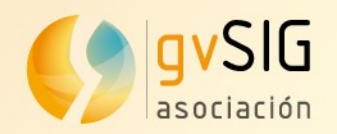

#### **Q** jvhigon gvsigOL  $\equiv$ Panel de control Lista de proyectos + Añadir proyecto jvhigon > Cargar proyecto  $\mathbf{g}_{\mathrm{sl}}$ <br /> **All Inicio** José Vicente Higón Valero Usuarios y grupos **Digital Field Mapping** > Cargar proyecto **Digital Field Mapping** Servicios & Nombre de usuario jvhigon Espacios de trabajo **Demo ONU** > Cargar proyecto Proyecto demo ONU Almacenes de datos  $\blacktriangleright$  Correo electrónico 回 Grupos de capas jvhigon@scolab.es **Carta Pericolo** > Cargar proyecto **€** Capas Carta Pericolo Geologico ai sensi della direttiva 2007 Administrador de archivos  $\mathbf{U}$  ¿Es administrador? **Atlas of Urban Expansion** > Cargar proyecto Ha iniciado sesión como superusuario Indicators related with the quality of urban layouts of 200 cities around the world Simbología **O** Último acceso & Proyectos AyA > Cargar proyecto 4 de Octubre de 2016 a las 15:37 Demo Acueducto y Alcantarillado de Costa Rica WorldWind **△** Contraseña Click aquí para actualizar su contraseña

Versión 2.1.2

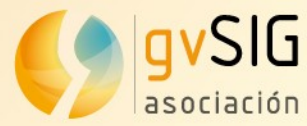

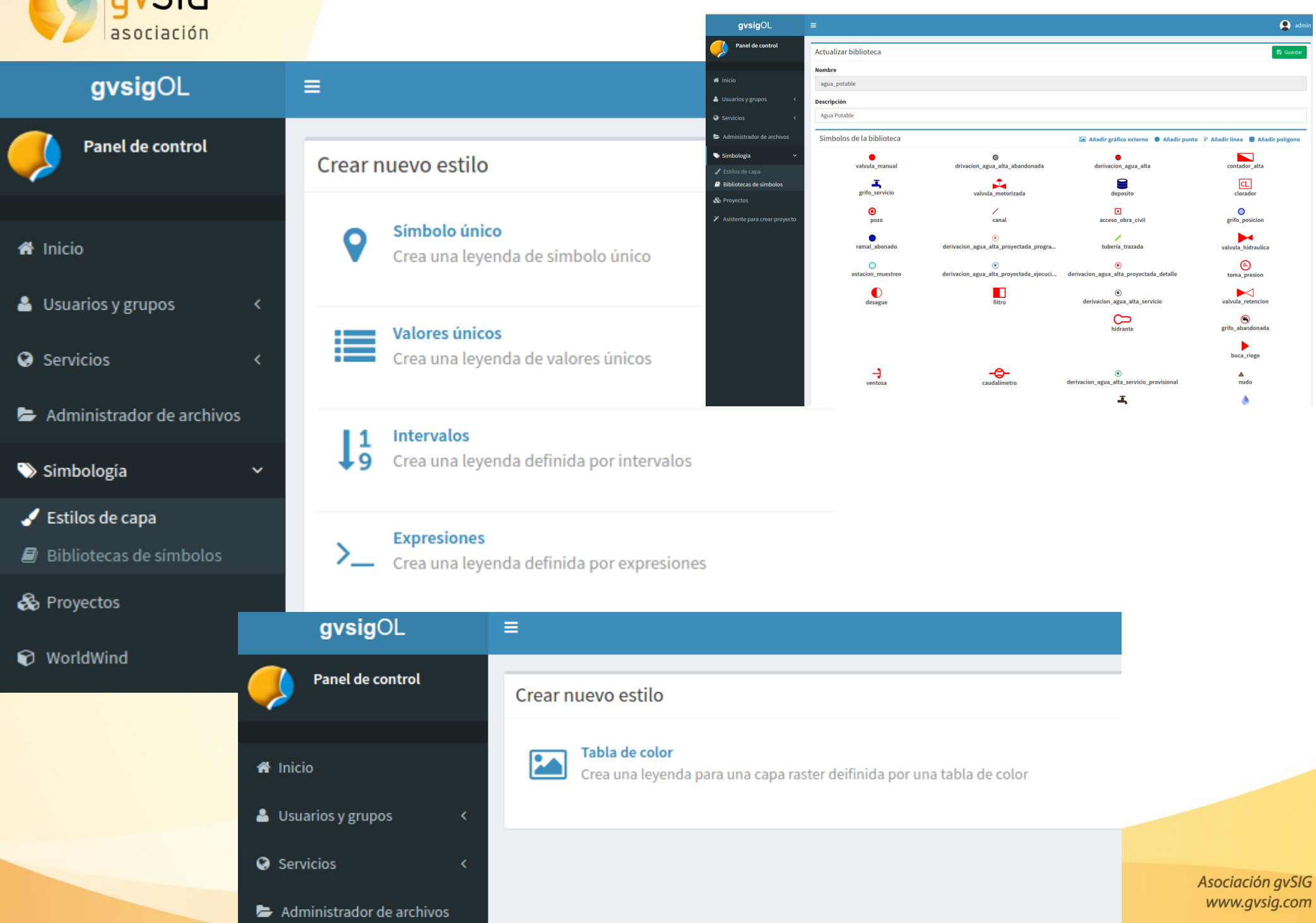

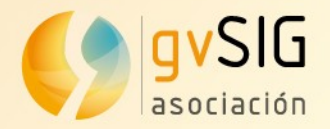

## gvSIG Desktop Sistema de Información Geográfica de escritorio

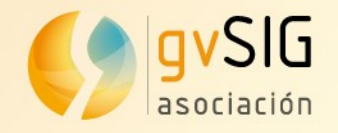

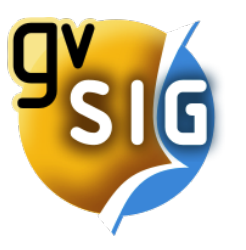

#### **gvSIG Desktop ¿Para qué?**

Las tareas más comunes que podemos realizar son:

- **Representar datos espacialmente**: abrir todo tipo de formatos y representarlos espacialmente en los distintos sistemas de coordenadas. Puede aplicar todo tipo de leyendas y etiquetado para representar estos datos.
- **Diseñar mapas** para impresión.
- **Edición**. Tanto datos cartográficos como alfanuméricos.
- **Análisis**. Tenemos disponibles más de 300 geoprocesos.
- **Personalizar gvSIG**. Mediante Java, Python, Groovy o R.

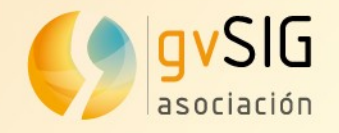

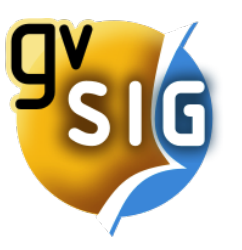

#### **gvSIG Desktop ¿Quién?**

Algunos números...

- Número de usuarios: +100.000 descargas de última versión en +160 países.
- $\cdot$  Disponible en  $+30$  idiomas.
- Comunidades: usuarios, desarrolladores y +15 comunidades geográficas.
- $+50$  eventos en 13 países diferentes.
- Listas de correo: +6.000 usuarios.
- Ecosistema Asociación gvSIG: +100 organizaciones.
- Blog gvSIG: +140.000 lectores anuales.

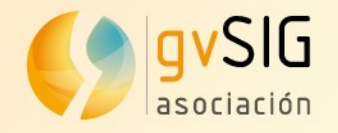

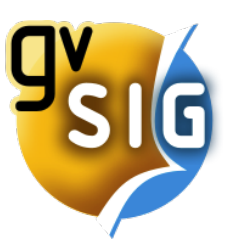

#### **gvSIG Desktop Características**

- Multiplataforma: Windows, Linux y Mac OS X.
- Distribuciones instalables y portables.
- Disponible en +30 idiomas.
- Fácil uso.
- Escalable, personalizable...
- Soporte de estándares: WMS, WFS, WCS, GML,...
- SIG y cliente avanzado de IDE

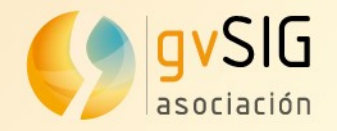

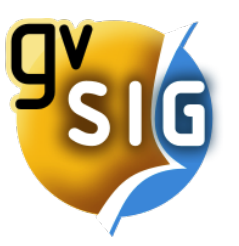

#### **gvSIG Desktop Características**

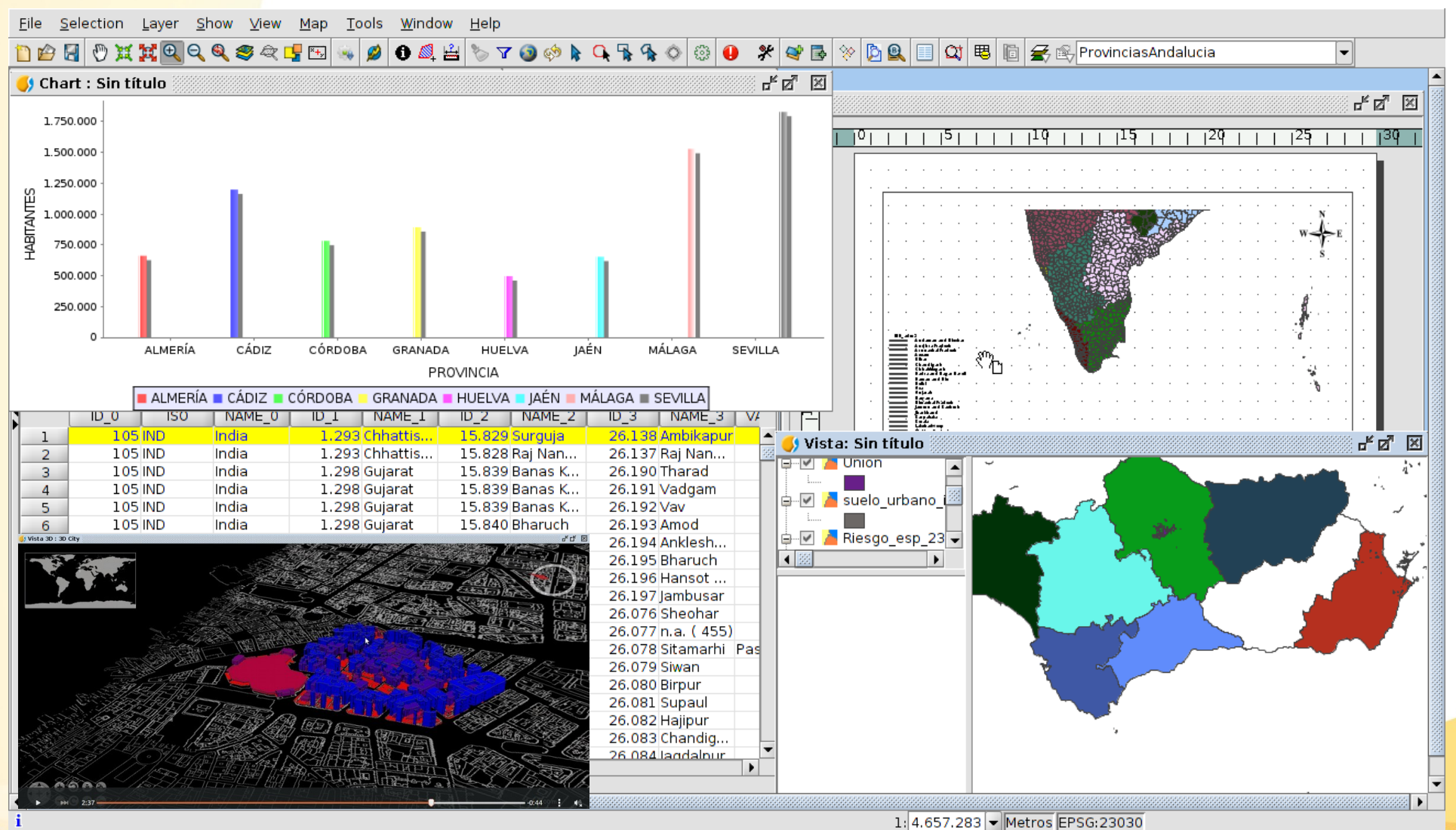

**MOULTURING** GUSIG www.gvsig.com

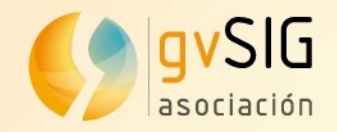

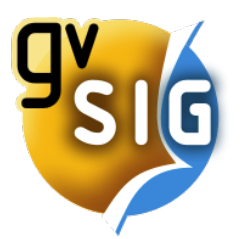

#### **gvSIG Desktop Vectorial**

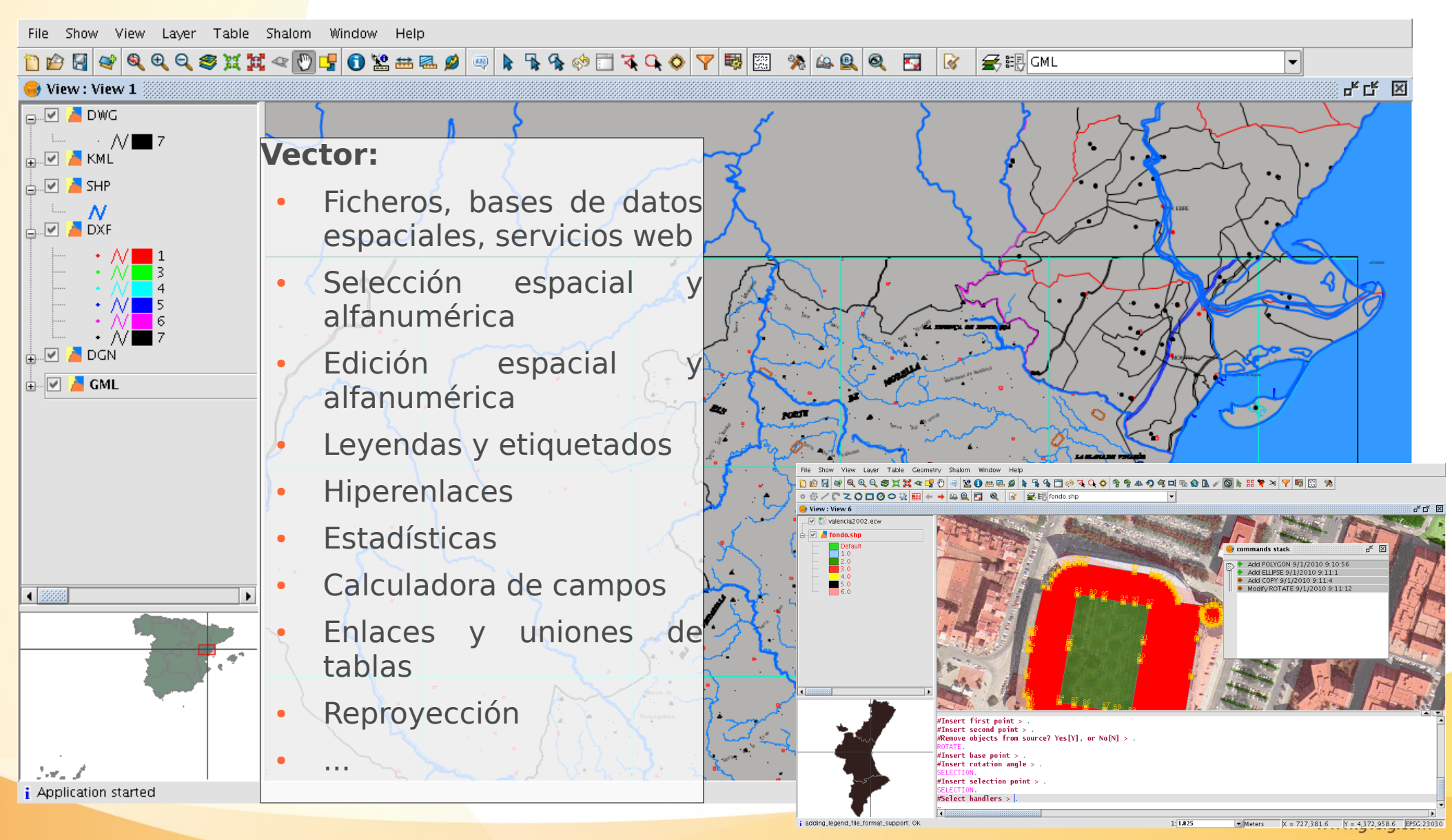

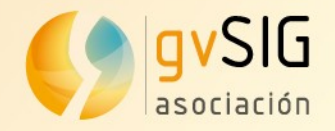

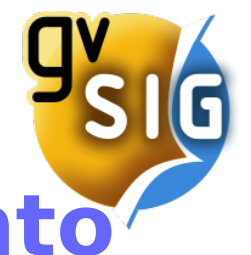

# **gvSIG Desktop Geoprocesamiento**

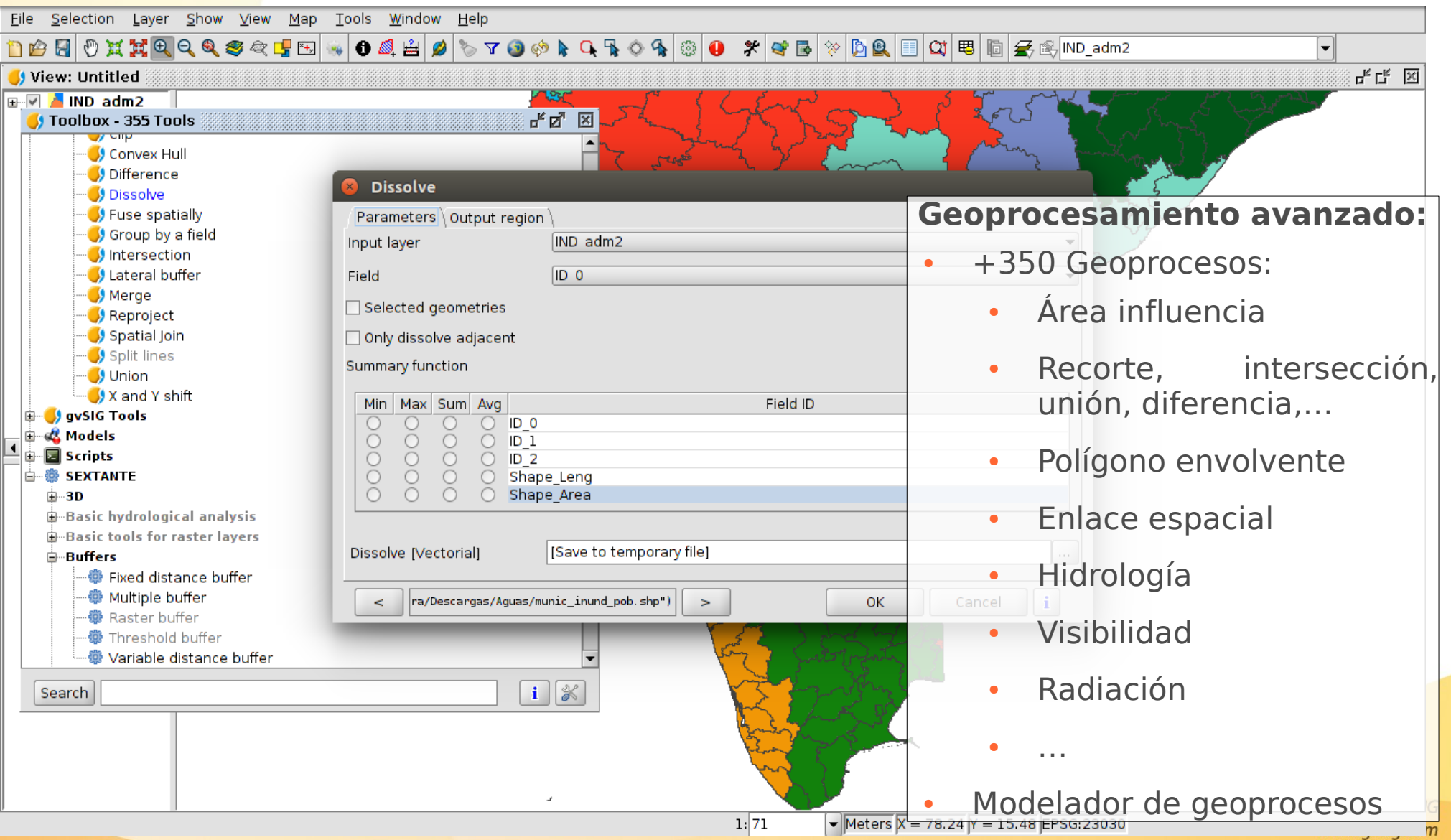

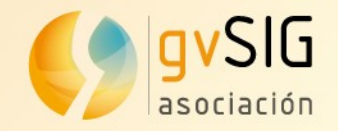

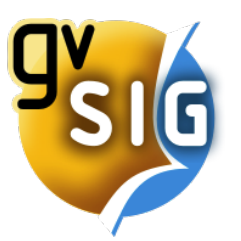

#### **gvSIG Desktop Ráster**

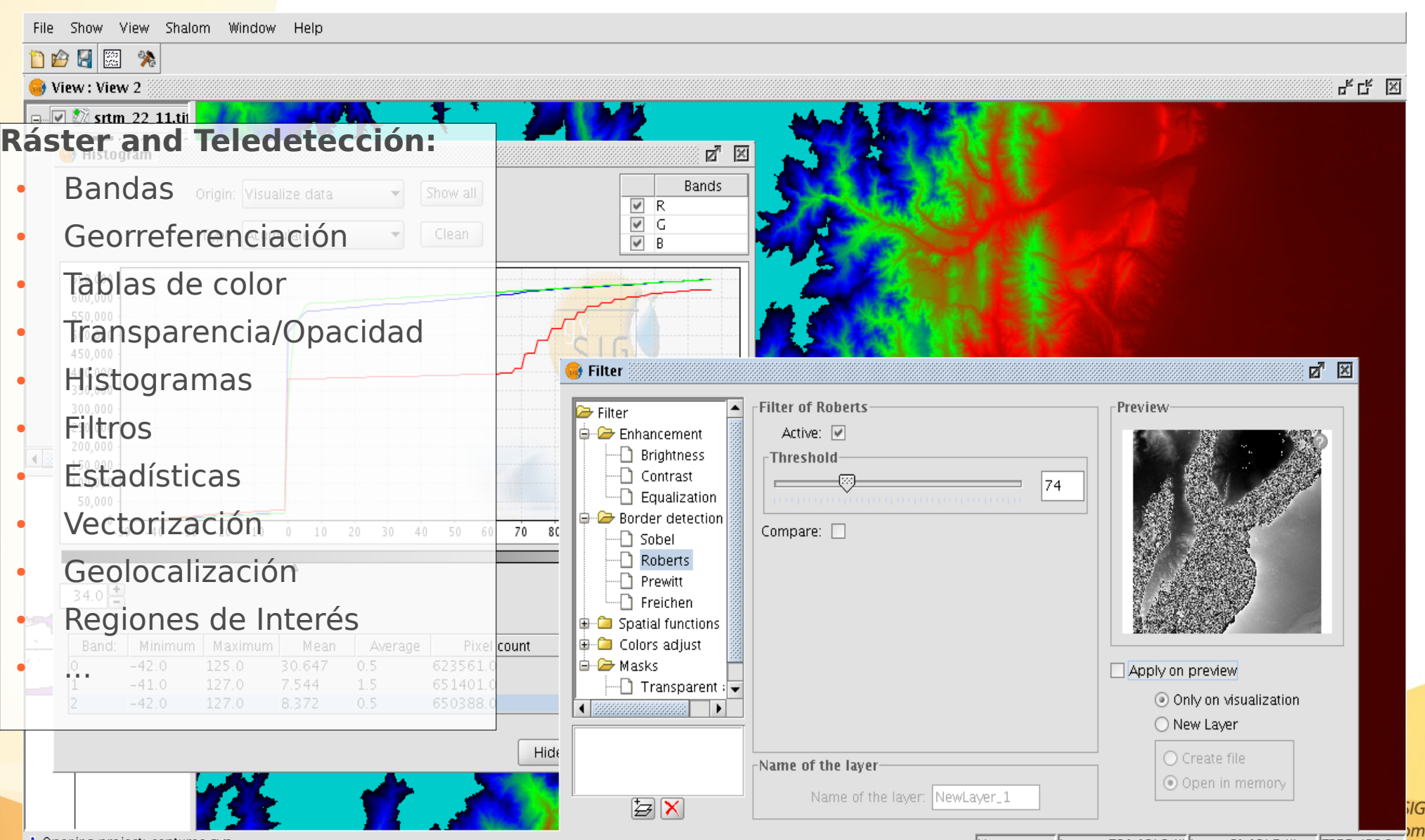

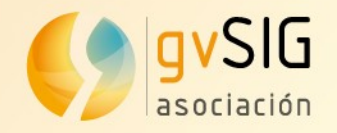

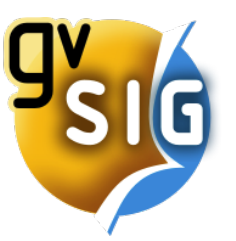

#### **gvSIG Desktop 3D**

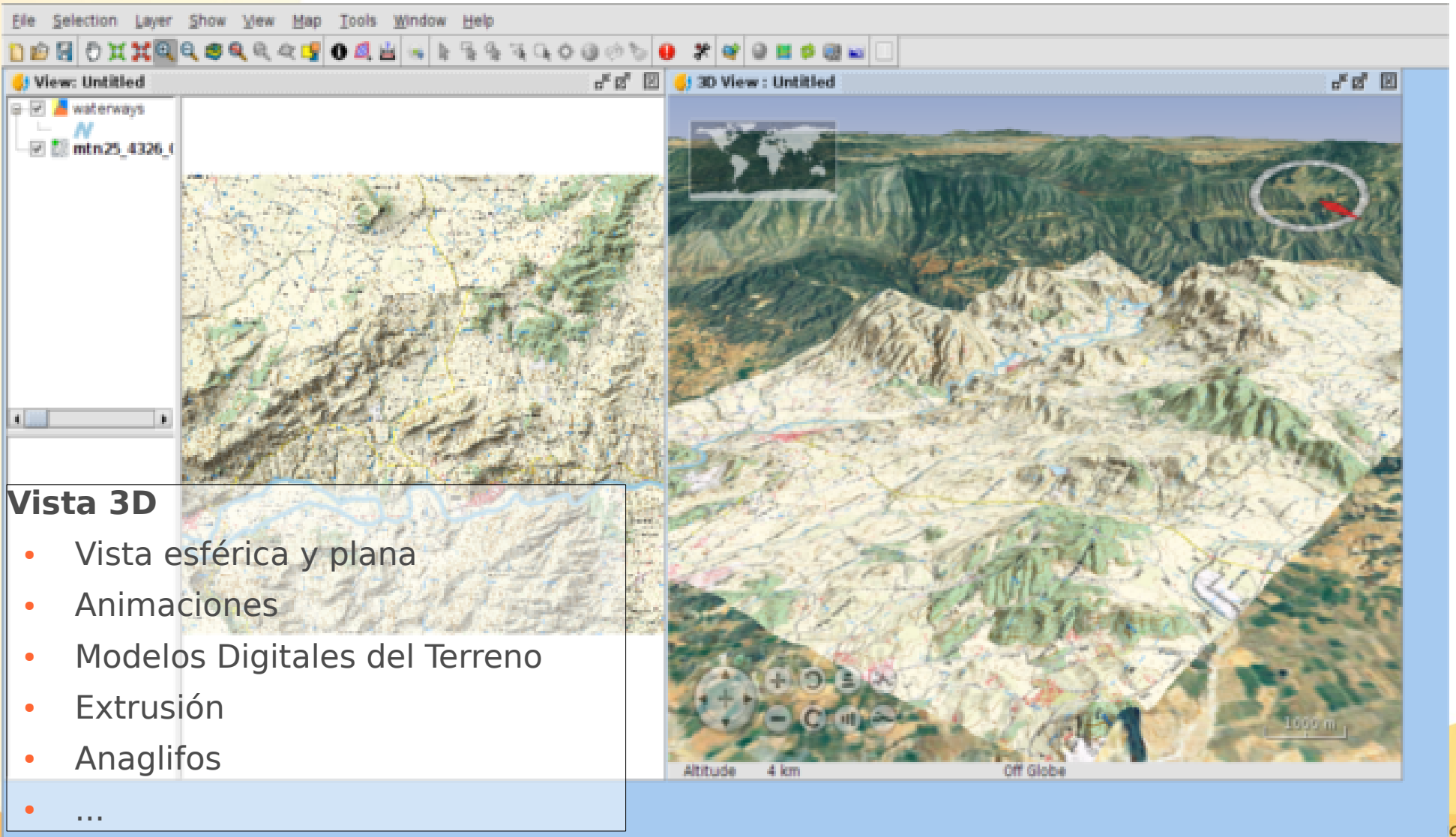

ción gvSIG .gvsig.com

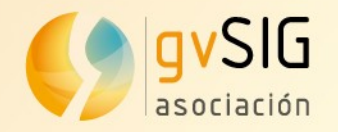

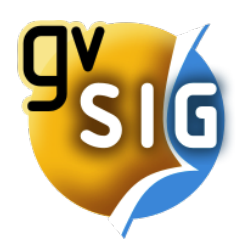

#### **G Desktop Simbología**

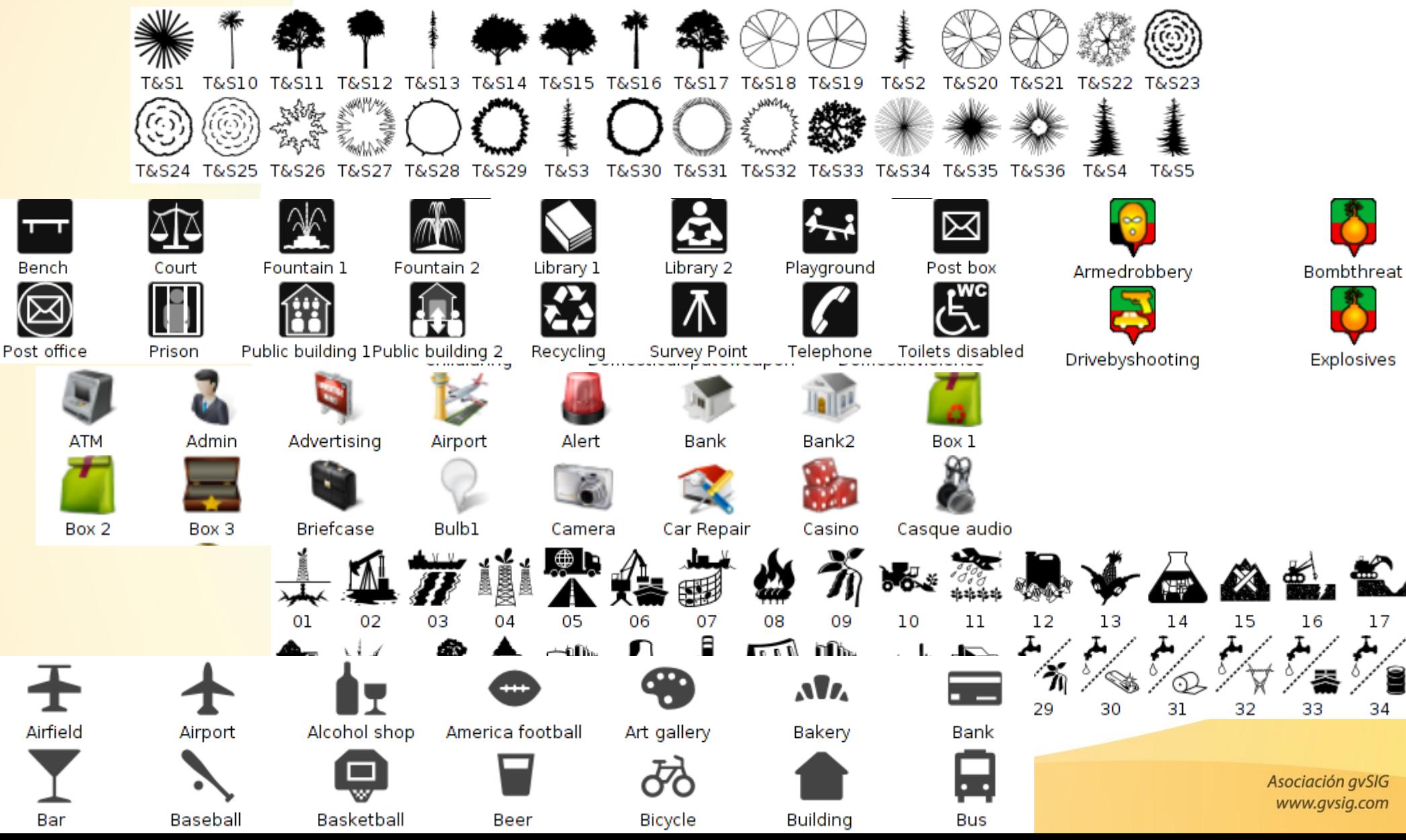

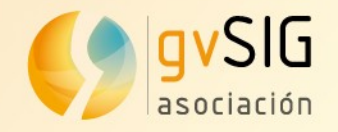

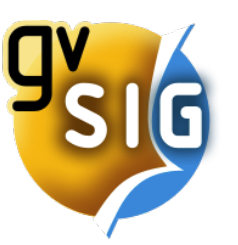

#### **gvSIG Desktop**

- Algunos enlaces para empezar con gvSIG Desktop...
	- Aprende SIG en media hora: <https://blog.gvsig.org/2017/03/02/necesitas-media-hora-para-aprender-gvsig-desktop/>
	- Geoprocesamiento vectorial: [https://blog.gvsig.org/2017/03/21/aprende-los-secretos-del-geoprocesamiento-vectorial](https://blog.gvsig.org/2017/03/21/aprende-los-secretos-del-geoprocesamiento-vectorial-en-gvsig-con-este-video-tutorial/)[en-gvsig-con-este-video-tutorial/](https://blog.gvsig.org/2017/03/21/aprende-los-secretos-del-geoprocesamiento-vectorial-en-gvsig-con-este-video-tutorial/)
	- Geoprcesamiento ráster y MDT: [https://blog.gvsig.org/2017/03/23/aprende-a-trabajar-con-modelos-digitales-del-terreno](https://blog.gvsig.org/2017/03/23/aprende-a-trabajar-con-modelos-digitales-del-terreno-y-geoprocesamiento-raster-con-este-video-tutorial/) [-y-geoprocesamiento-raster-con-este-video-tutorial/](https://blog.gvsig.org/2017/03/23/aprende-a-trabajar-con-modelos-digitales-del-terreno-y-geoprocesamiento-raster-con-este-video-tutorial/)
	- $\cdot$  3D: <https://blog.gvsig.org/2017/03/31/video-tutorial-para-aprender-3d-en-gvsig-desktop/>
	- Scripting en media hora: <https://blog.gvsig.org/2017/03/07/aprende-a-programar-en-gvsig-en-media-hora/>

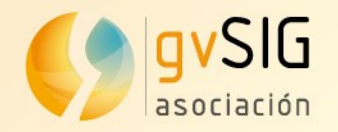

#### **Contacto...**

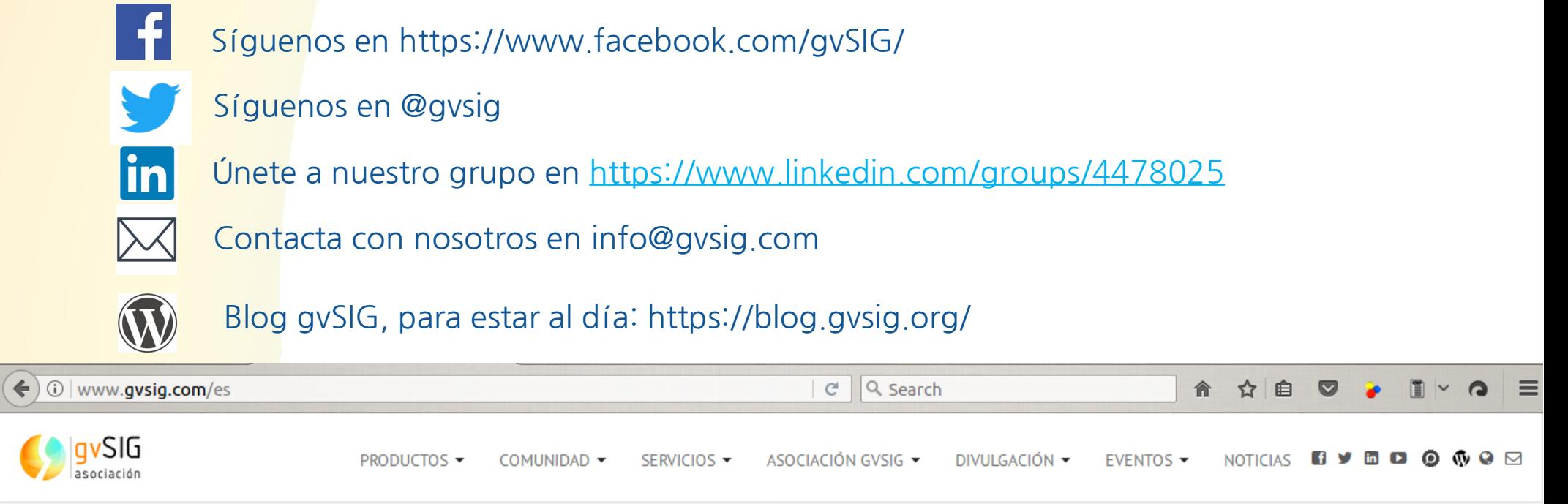

Inicio

◚▤▒◨◙

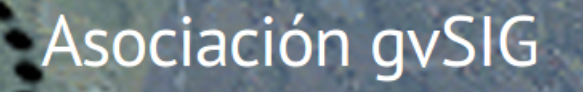

La mayor red de profesionales en geomática libre. Un nuevo modelo de desarrollo basado en el conocimiento compartido, la solidaridad y la cooperación.